## Pull data from existing RDM tools/systems

Eryk Kulikowski, Dieuwertje Bloemen, Özgür Karadeniz, Kris Dekeyser - KU Leuven

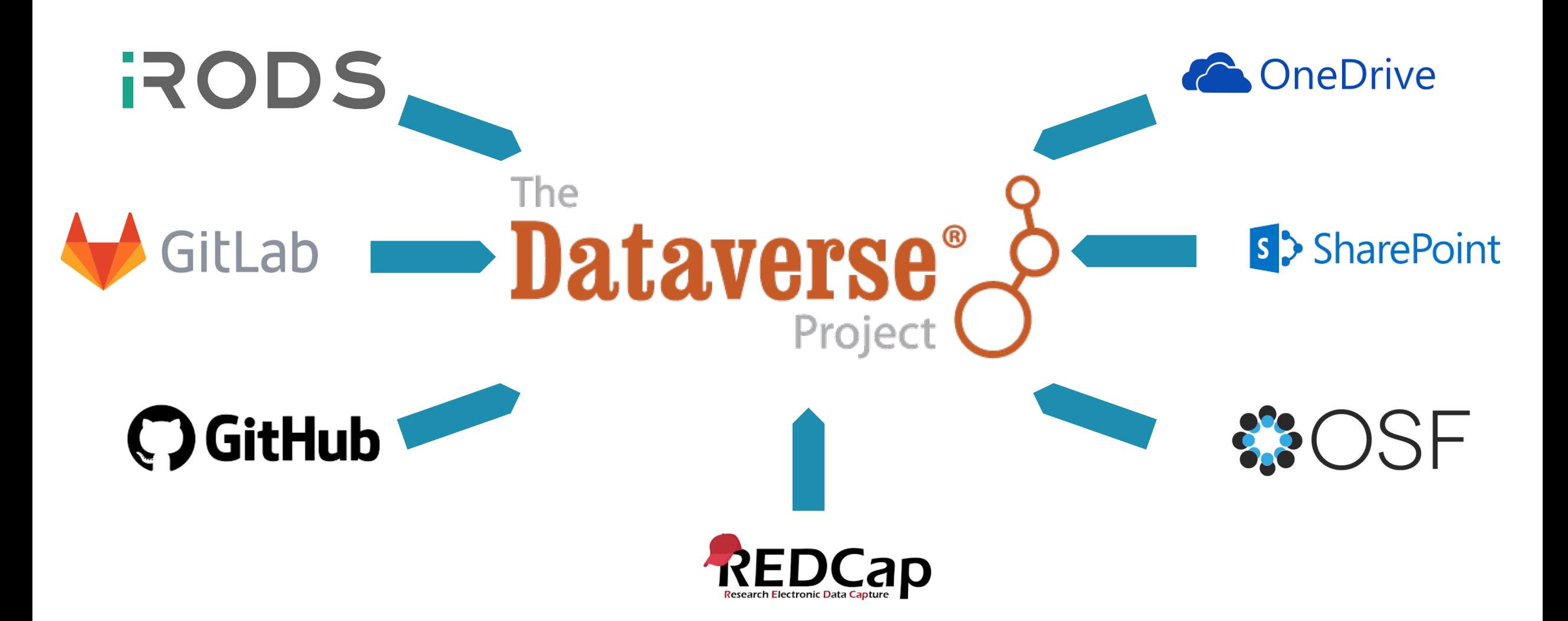

## Pull, compare & execute

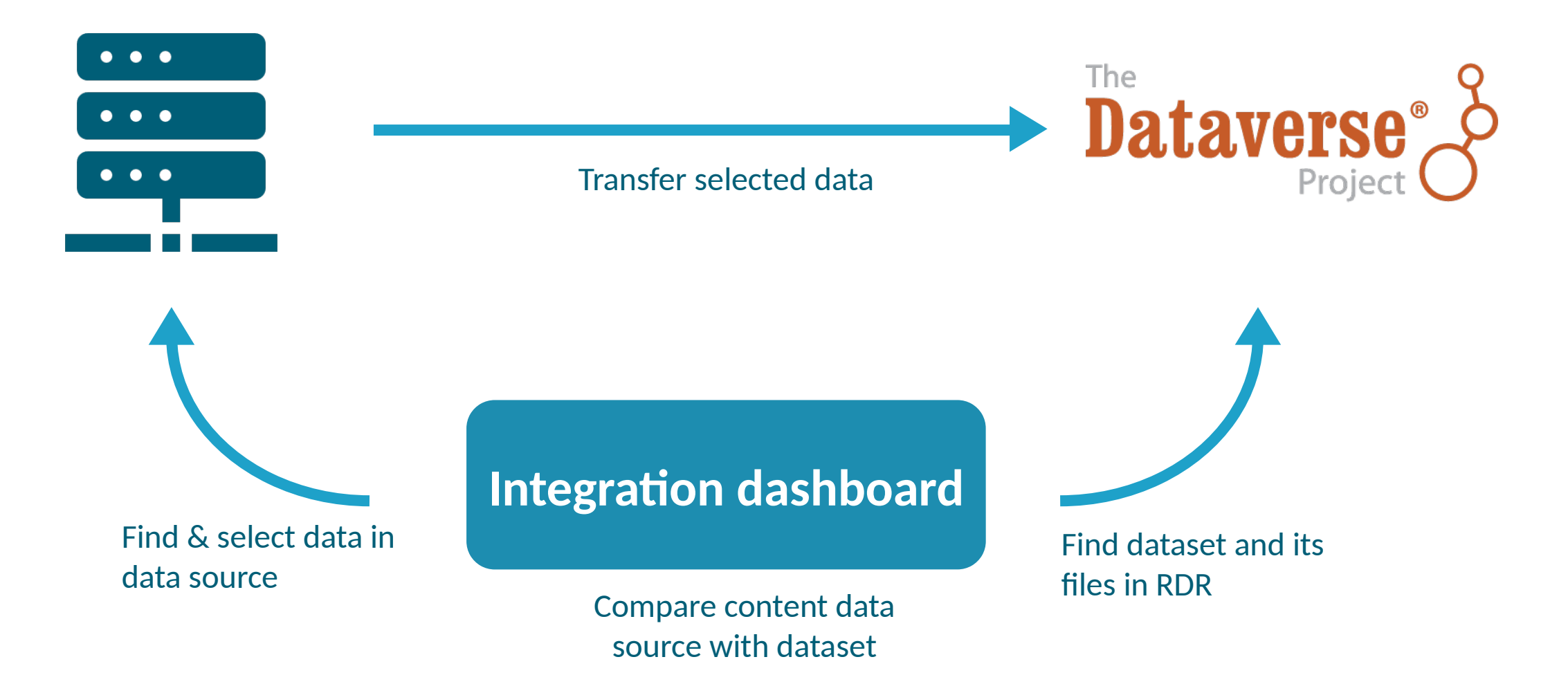

## Try it yourself

- <https://github.com/libis/rdm-integration>
- Run it locally and connect to demo.dataverse.org

## On our *to do* list

- Related PRs:
	- [PR #8940](https://github.com/IQSS/dataverse/pull/8940) API call to create a dataset with incomplete metadata
	- [PR #9003](https://github.com/IQSS/dataverse/pull/9003) allow direct upload
	- [PR #8995 a](https://github.com/IQSS/dataverse/pull/8995)llow slash in check permissions api request
	- Already merged: [PR #9132 d](https://github.com/IQSS/dataverse/pull/9132)ataset files cleanup